## **Laporan Keuangan Semester dan Tahunan Unmul**

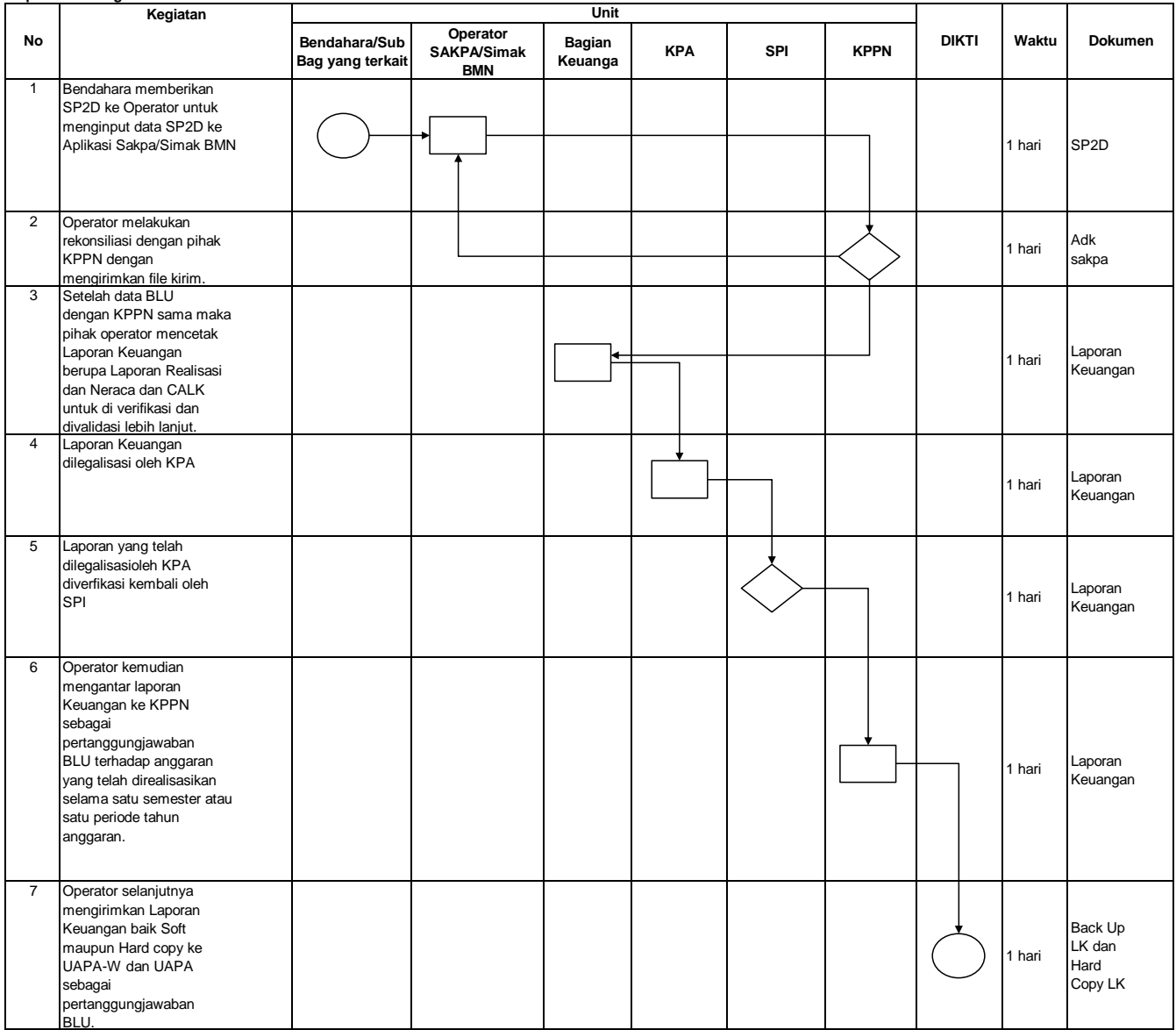